# **Test RAI structure learning algorithm**

#### **Table of Contents**

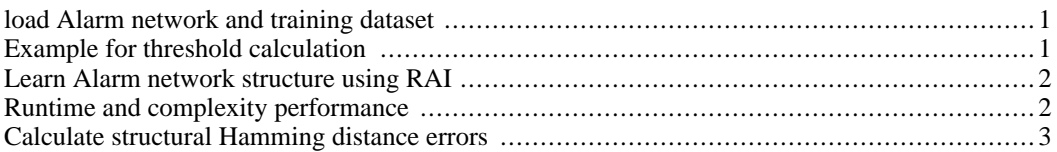

## <span id="page-0-1"></span><span id="page-0-0"></span>**load Alarm network and training dataset Example for threshold calculation**

This part provides visualization for threshold selection heuristic

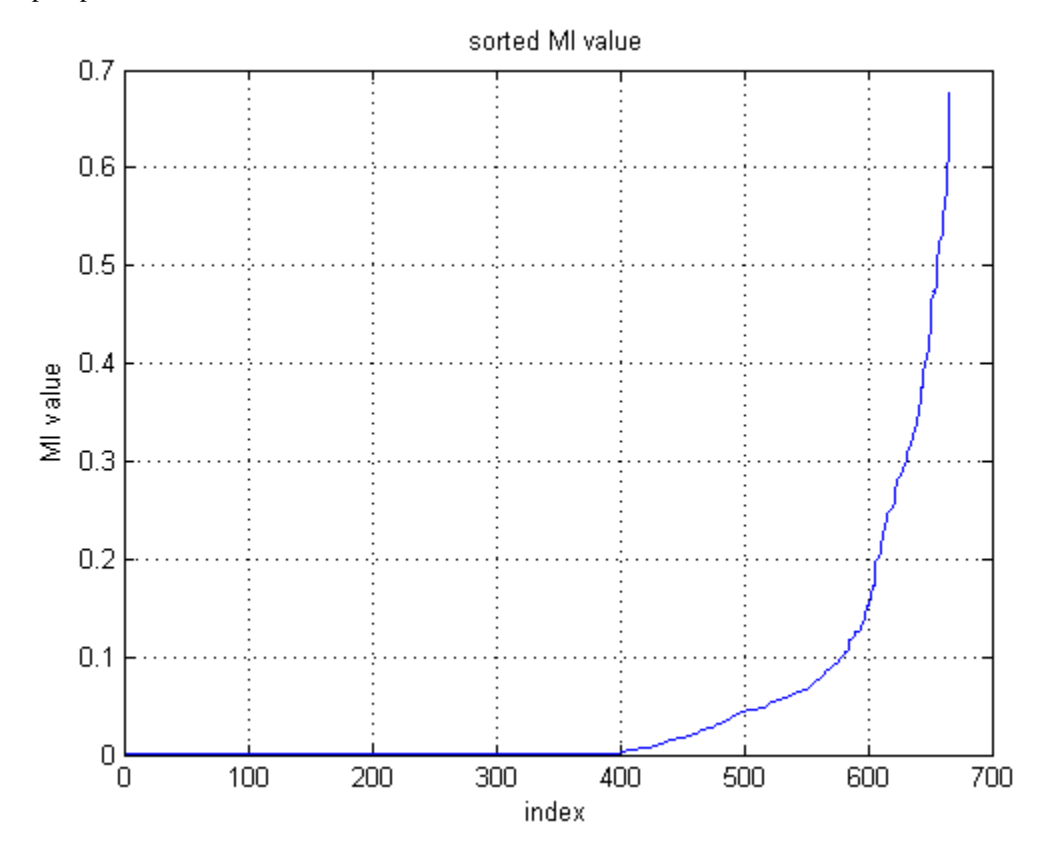

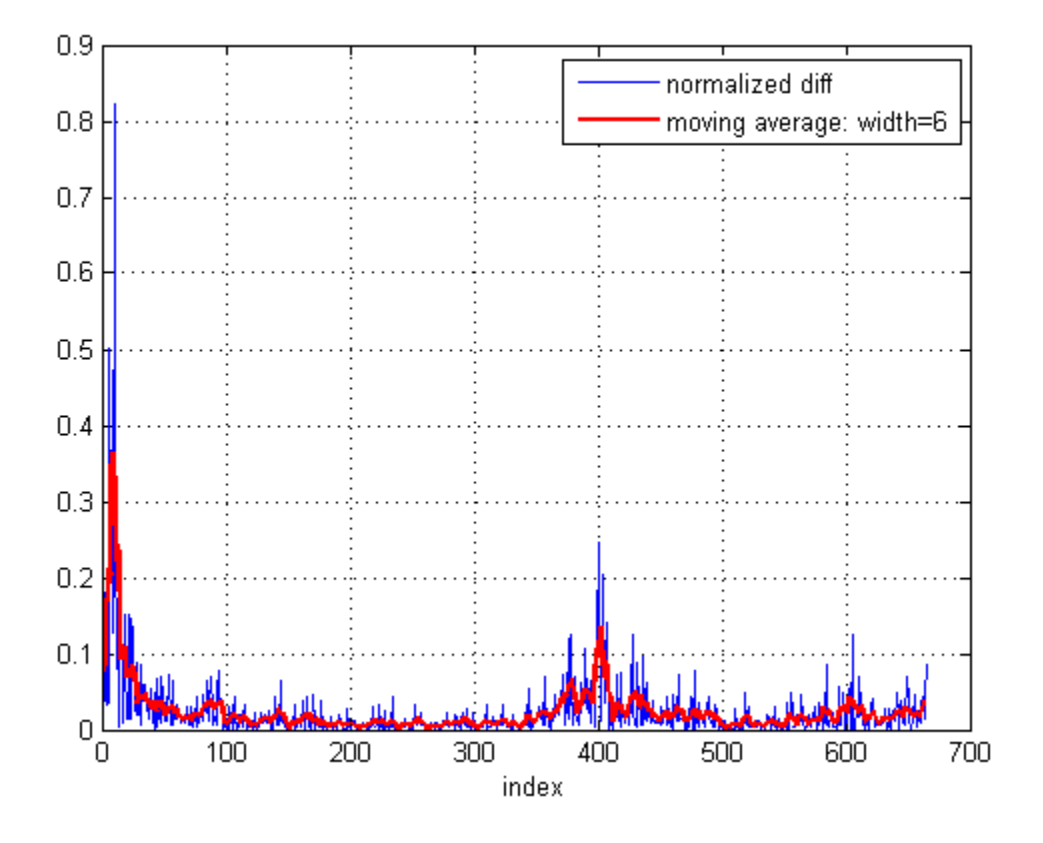

# <span id="page-1-0"></span>**Learn Alarm network structure using RAI Runtime and complexity performance**

<span id="page-1-1"></span>Complexity

```
--------------------------------------------------------------------\
RAI structure learning results for Alarm network (10,000 samples)
Runtime and complexity
~~~~~~~~~~~~~~~~~~~~~
RAI Alarm network learning time: 2.0 sec
Number of CI tests:
   orders 0-3: 2200
   orders 4-35: 5
```
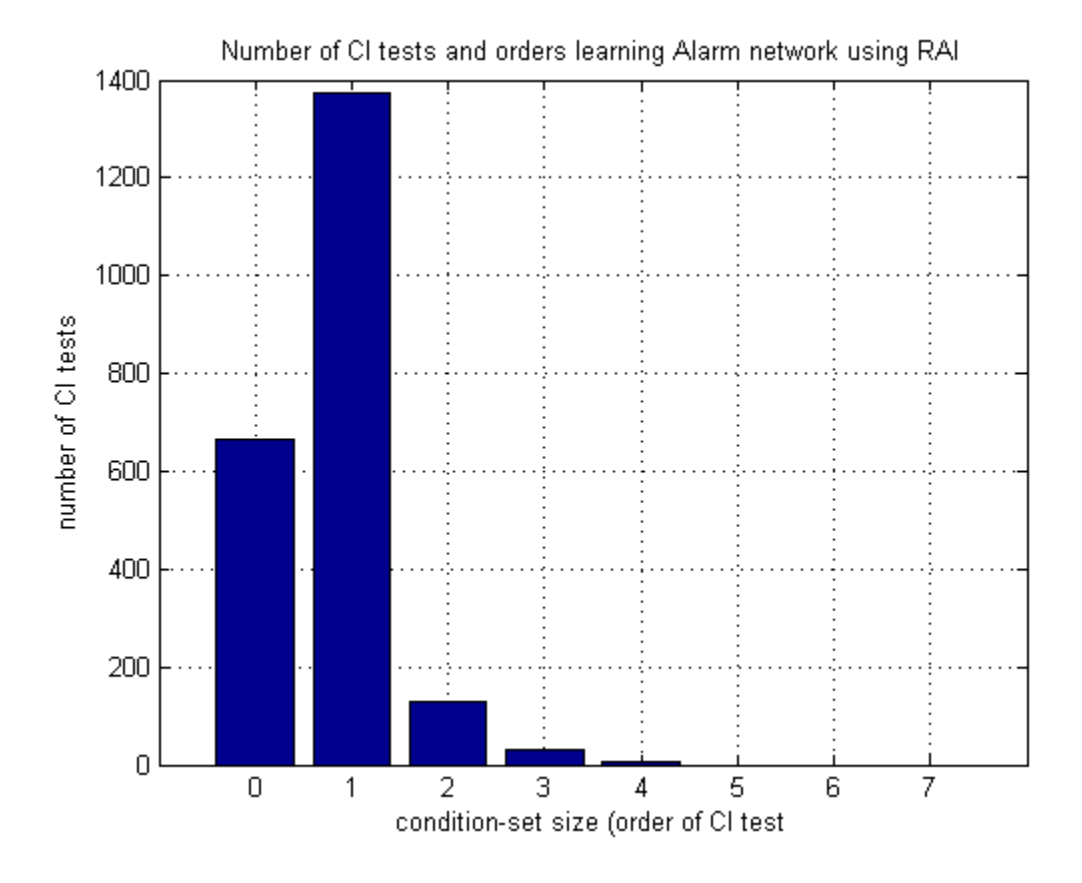

### <span id="page-2-0"></span>**Calculate structural Hamming distance errors**

Structural Hamming distance

```
~~~~~~~~~~~~~~~~~~~~~~~~~~~
   Missing edges: 0
   Extra edges: 0
   Total skeleton learning error: 0
   Missing edge directions: 1
   Extra edge directions: 0
   Reversed edge directions: 1
   Total edge directionality learning error: 2
   Total structural Hamming distance (skeleton + directionality): 2
                                                                      --------------------------------------------------------------------/
```
*Published with MATLAB® 7.9*